## How To Backup My Iphone Pictures To My Computer >>>CLICK HERE<<<

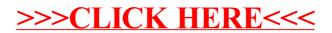